### Jeti as primary back-channel Non compensated vario

Recommended as starting set for GPS Light class

**Sparrow can be replaced with Swift** 

Jeti Cable is required and is installed inside Jeti transmitter!

Vario **non-compensated**: On Jeti transmitter as Ex sensor value or/and on Albatross

Stereo navigation: no

Voices in Albatross: Time remaining, lap count, start/restart, penalty points, inside

Beeps: no

MacCready flying: no

Servo control in Albatross: yes

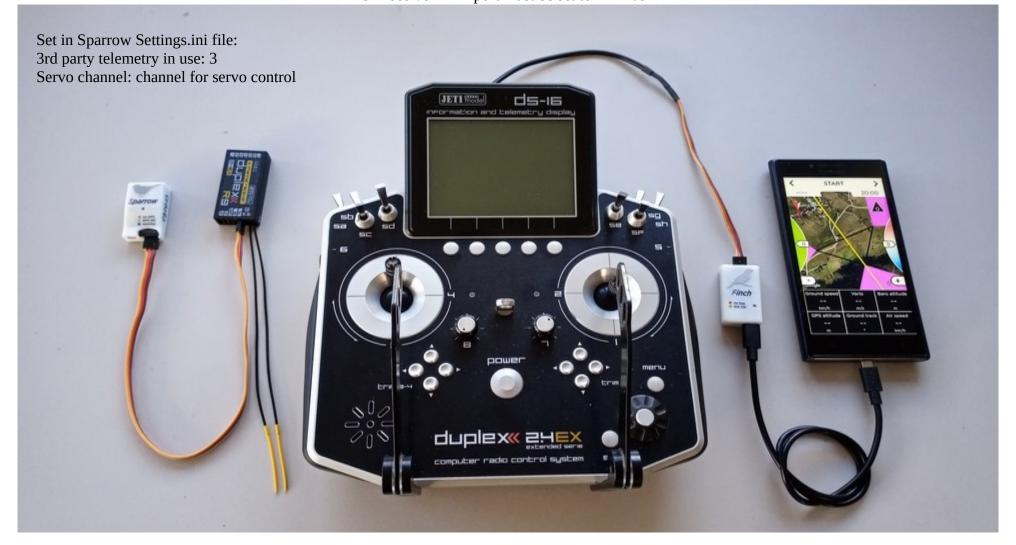

#### Jeti as primary back-channel Non compensated vario

Recommended as advance set for GPS Light class

**Sparrow can be replaced with Swift** 

Jeti Cable is required and is installed inside Jeti transmitter!

Vario **non-compensated**: On Snipe audio output and/or on Albatross

Stereo navigation: yes

Voices in Snipe: Time remaining, lap count, start/restart, penalty points, inside, off-course distance (in/out), altitude, altitude gain in thermal, average thermal, altitude warning, battery warning,

Beeps: yes

MacCready flying: no

Servo control in Albatross: yes

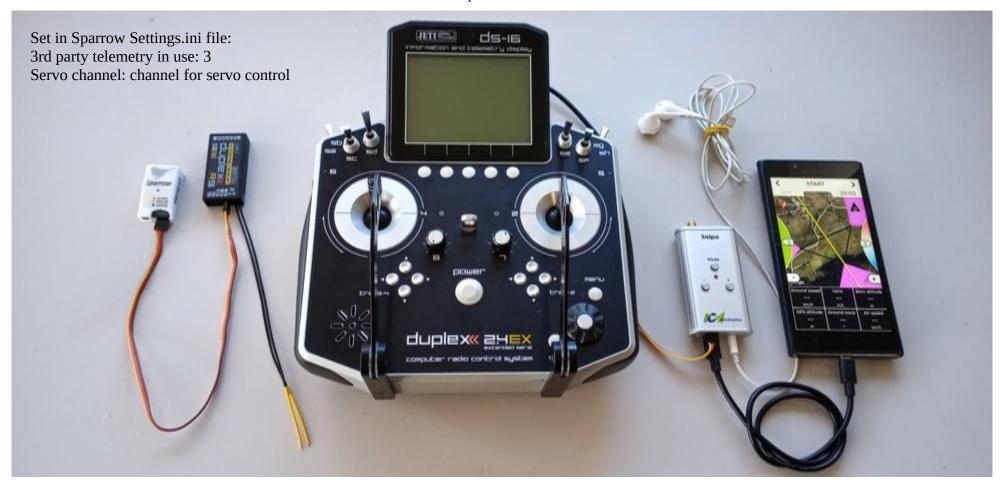

## Jeti as primary back-channel Compensated vario

Recommended as basic set for GPS Sport class

**Swift is recommended for sport class!** 

Jeti Cable is required and is installed inside Jeti transmitter!

Vario **compensated**: On Jeti transmitter as Ex sensor value or/and in Albatross

Stereo navigation: no

Voices in Albatross: Time remaining, lap count, start/restart, penalty points, inside

Beeps: no

MacCready flying: no

Servo control in Albatross: yes

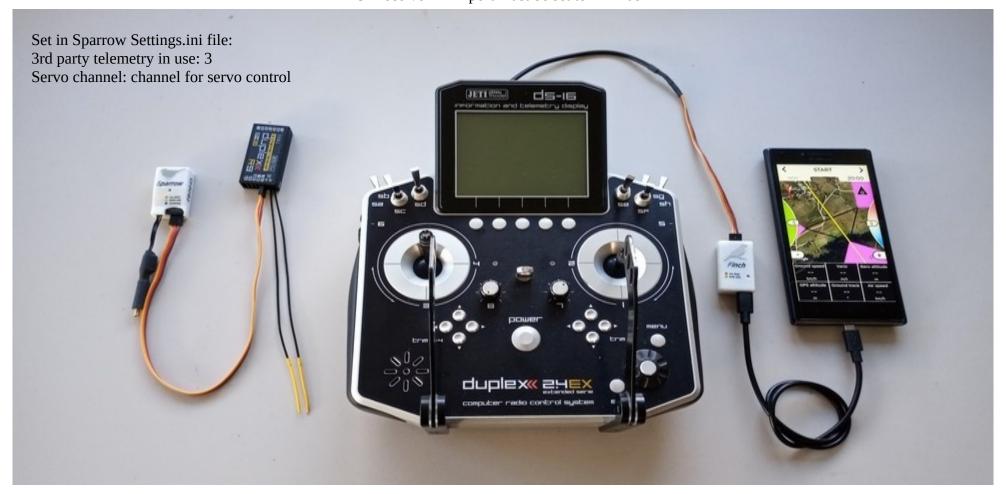

## Jeti as primary back-channel Compensated vario

Recommended as advance set for GPS Sport class

**Swift is recommended for sport class!** 

Jeti Cable is required and is installed inside Jeti transmitter!

Vario **compensated**: On Snipe audio output and/or on Abatross

Stereo navigation: yes

Voices in Snipe: Time remaining, lap count, start/restart, penalty points, inside, off-course distance (in/out), altitude, altitude gain in thermal, average thermal, altitude warning, battery warning,

Beeps: yes

MacCready flying: no

Servo control in Albatross: yes

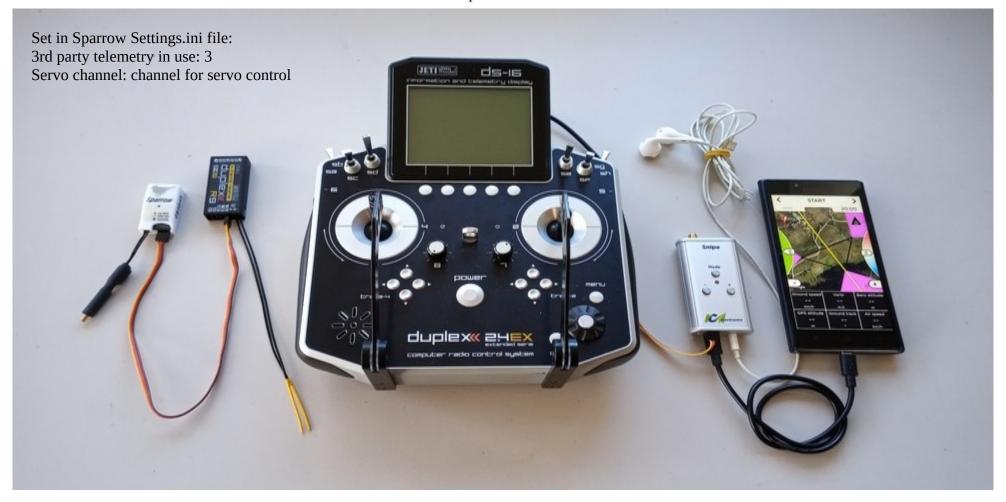

### Jeti as secondary back-channel Compensated vario RF module for primary RF link

Recommended as pro set for GPS Sport class

Swift is recommended for sport class!

Jeti Cable is required and is installed inside Jeti transmitter!

Vario **compensated**: On Snipe audio output and/or on Albatross

Stereo navigation: yes

Voices in Snipe: Time remaining, lap count, start/restart, penalty points, inside, off-course distance (in/out), altitude, altitude gain in thermal, average thermal, altitude

warning, battery warning,

Beeps: yes

MacCready flying: no

Servo control in Albatross: yes

2<sup>nd</sup> RF link: yes, faster refresh rate and more stable link

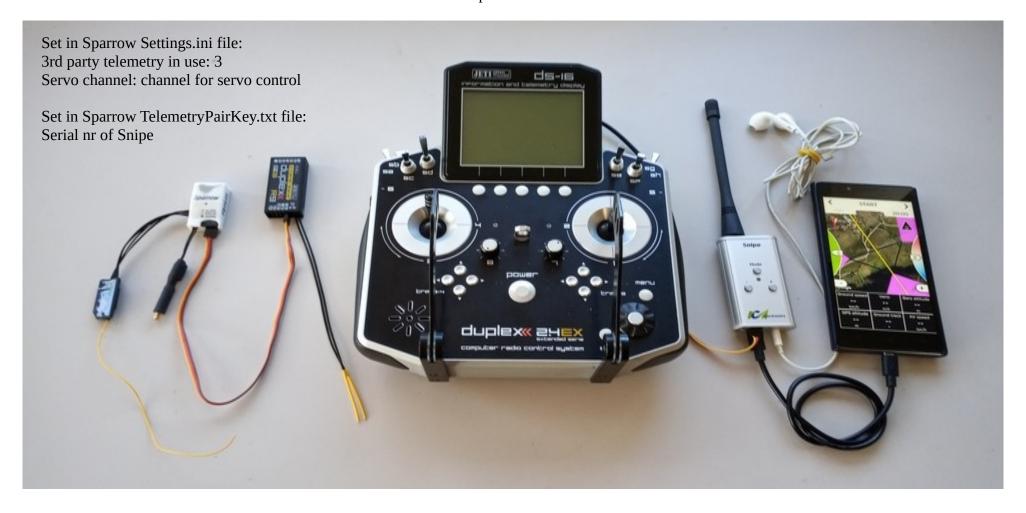

### Jeti as secondary back-channel Compensated vario RF module for primary RF link

Recommended as pro set for GPS scale and SLS class

Jeti Cable is required and is installed inside Jeti transmitter!

Vario **compensated**: On Snipe audio output and/or Albatross

Stereo navigation: yes

Voices in Snipe: Time remaining, lap count, start/restart, penalty points, inside, off-course distance (in/out), altitude, altitude gain in thermal, average thermal, altitude

warning, battery warning, stall, speed

Beeps: yes

MacCready flying: yes

Servo control in Albatross: yes

2<sup>nd</sup> RF link: yes, faster refresh rate and more stable link

Polar measurement: yes

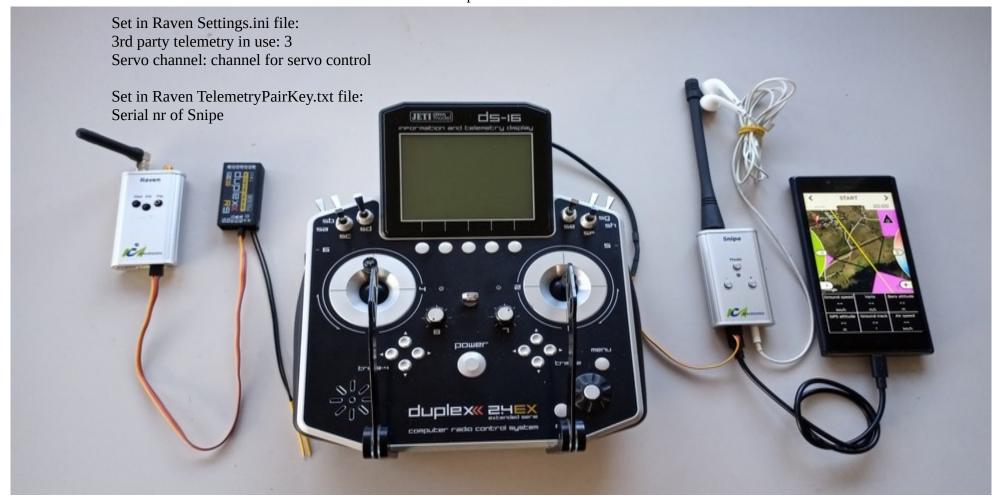

## System independent configuration Non compensated vario

Recommended as starting set for GPS Light class

Sparrow can be replaced with Swift

Vario **non-compensated**:vario beep in Albatross

Stereo navigation: no

Voices in Albatross: Time remaining, lap count, start/restart, penalty points, inside

Beeps: no

MacCready flying: no

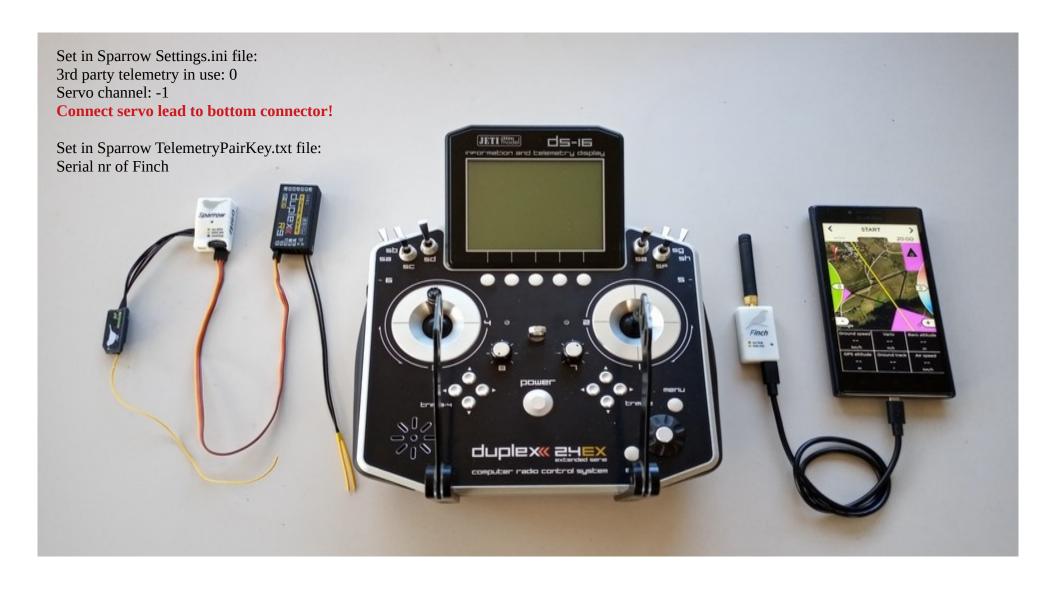

## System independent configuration Non compensated vario

Recommended as advance set for GPS Light class

**Sparrow can be replaced with Swift** 

Vario **non-compensated**: On Snipe audio output and/or on Albatross

Stereo navigation: yes

Voices in Snipe: Time remaining, lap count, start/restart, penalty points, inside, off-course distance (in/out), altitude, altitude gain in thermal, average thermal, altitude warning, battery warning,

Beeps: yes

MacCready flying: no

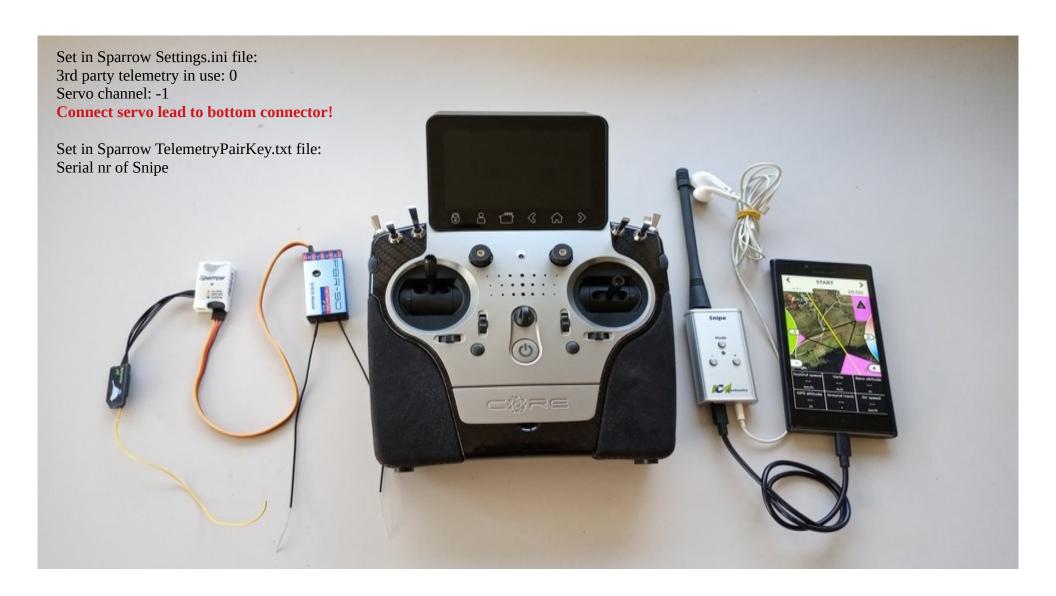

## System independent configuration Compensated vario

Recommended as basic set for GPS Sport class

**Swift is recommended for sport class!** 

Vario **compensated**: vario beep in Albatross

Stereo navigation: no

Voices in Albatross: Time remaining, lap count, start/restart, penalty points, inside

Beeps: no

MacCready flying: no

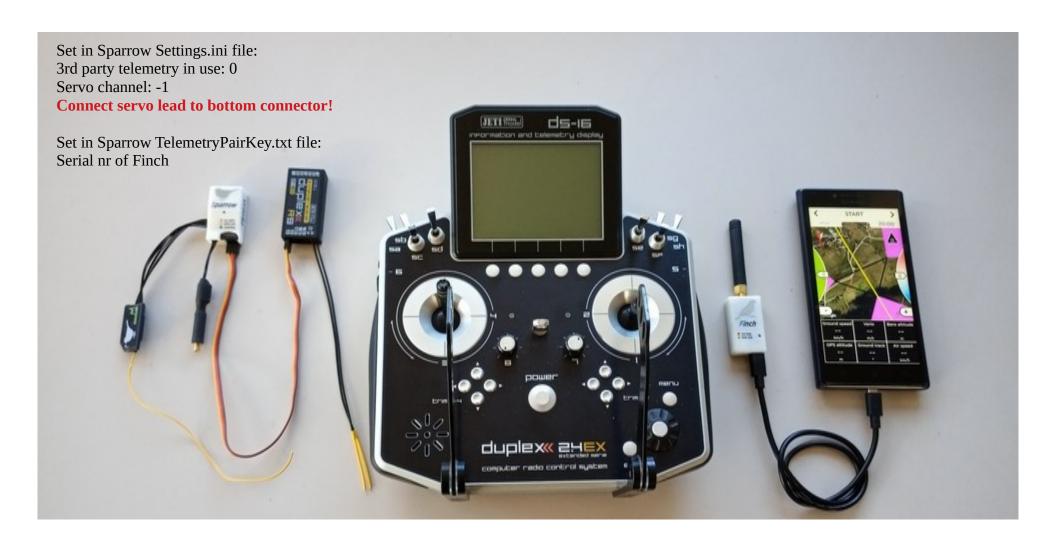

## System independent configuration Compensated vario

Recommended as advance set for GPS Sport class Recommended as basic set for GPS Scale and SLS class

Swift is recommended for sport class and Scale / SLS!

Vario **compensated**: On Snipe audio output and/or on Albatross

Stereo navigation: yes

Voices in Snipe: Time remaining, lap count, start/restart, penalty points, inside, off-course distance (in/out), altitude, altitude gain in thermal, average thermal, altitude

warning, battery warning,

Beeps: yes

MacCready flying: no

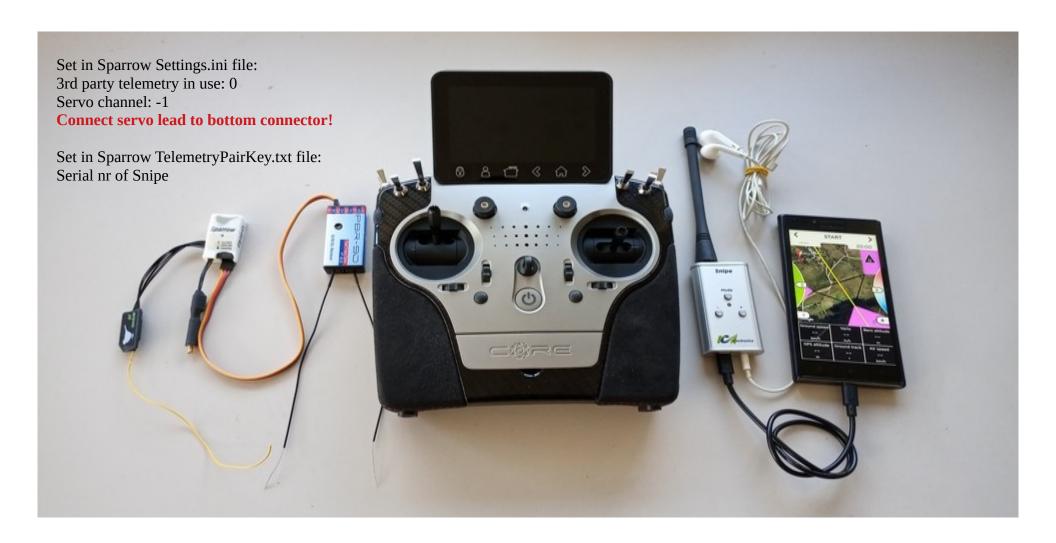

## System independent configuration Compensated vario

Recommended as pro set for GPS Scale and SLS class

Vario **compensated**: On Snipe audio output and / or Albatross

Stereo navigation: yes

Voices in Snipe: Time remaining, lap count, start/restart, penalty points, inside, off-course distance (in/out), altitude, altitude gain in thermal, average thermal, altitude

warning, battery warning, stall, speed

Beeps: yes

MacCready flying: yes

Servo control in Albatross: yes

**Polar measurement: yes** 

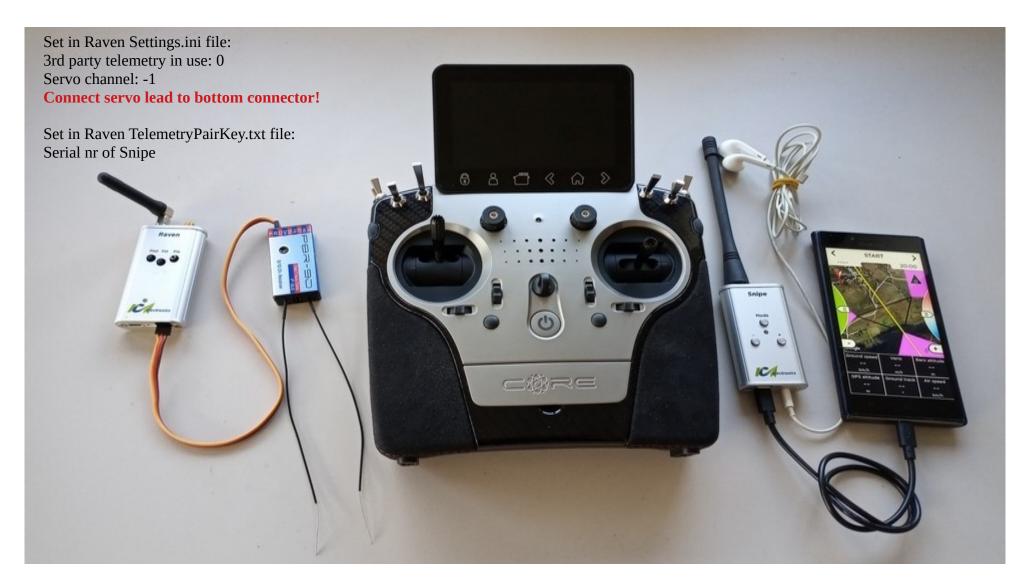

# System independent T3000 configuration Compensated vario

Older system which is not available anymore. Due to GPS rules it is allowed only in scale class with no motor as Multi 2 system cannot detect motor.

Vario **compensated**: On T3000 audio output

Stereo navigation: no

Voices in T3000: Time remaining, lap count, start/restart, penalty points, inside, off-course distance (in/out), altitude, altitude gain in thermal, average thermal, altitude

warning, battery warning,

Beeps: yes

MacCready flying: no

Servo control for Start/restart: yes

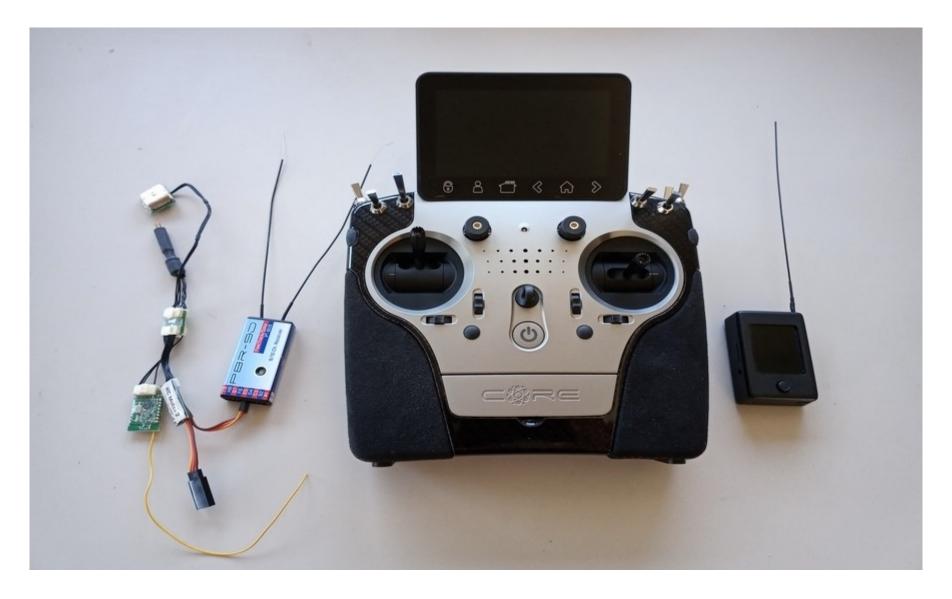

### System independent T3000 configuration Compensated vario + Albatross

Older system which is not available anymore. Due to GPS rules it is allowed only in scale class with no motor as Multi 2 system cannot detect motor.

T3000 cable is used for connection to Albatross

Vario **compensated**: On T3000 audio output

Stereo navigation: no

Voices in T3000: Time remaining, lap count, start/restart, penalty points, inside, off-course distance (in/out), altitude, altitude gain in thermal, average thermal, altitude

warning, battery warning,

Beeps: yes

MacCready flying: no

Servo control in Albatross: yes

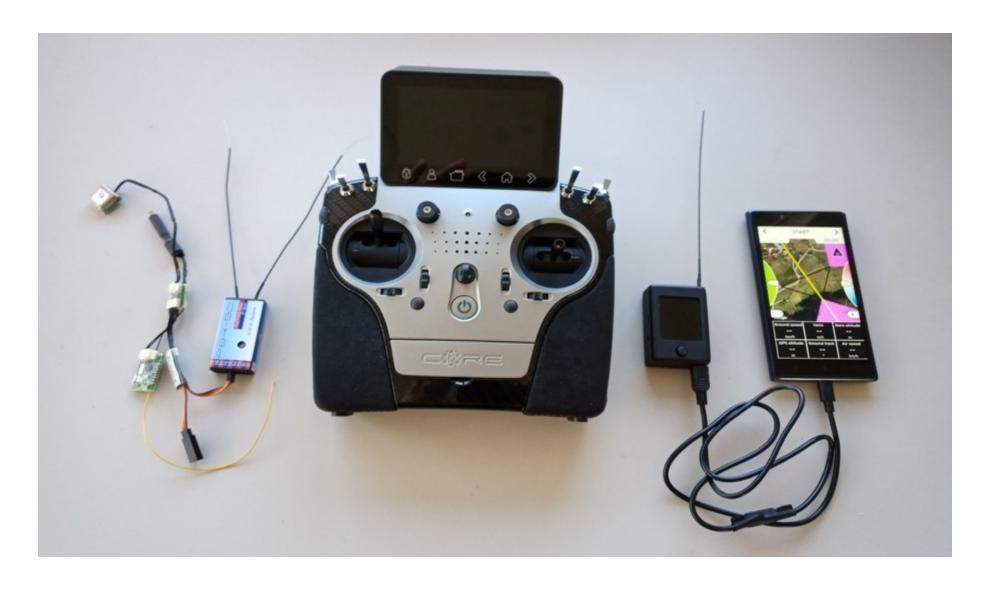

## System independent T3000 configuration Compensated vario

Recommended for all: Light, Scale and SLS class

T3000 requires v 3.x to work with Sparrow, Swift, Rayen!

Vario **compensated**: On T3000 audio output

Stereo navigation: no

Voices in T3000: Time remaining, lap count, start/restart, penalty points, inside, off-course distance (in/out), altitude, altitude gain in thermal, average thermal, altitude

warning, battery warning,

Beeps: yes

MacCready flying: no

Servo control in for Start/restart: yes

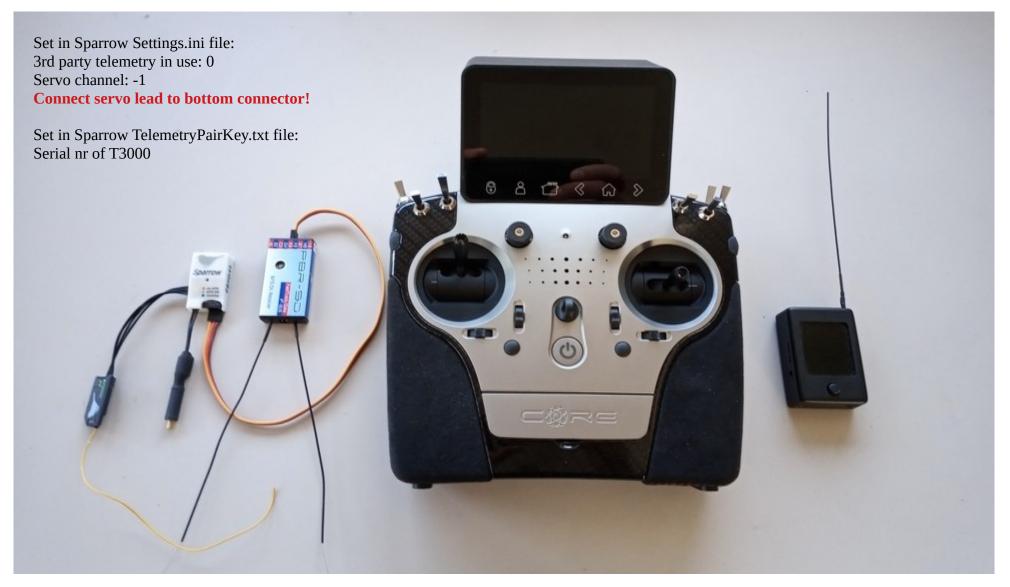

### System independent T3000 configuration Compensated vario + Albatross

Recommended for all: Light, Scale and SLS class

T3000 requires v 3.x to work with Sparrow, Swift, Raven!

T3000 cable is used for connection to Albatross

Vario **compensated**: On T3000 audio output

Stereo navigation: no

Voices in T3000: Time remaining, lap count, start/restart, penalty points, inside, off-course distance (in/out), altitude, altitude gain in thermal, average thermal, altitude

warning, battery warning,

Beeps: yes

MacCready flying: no

Servo control in for Start/restart: yes

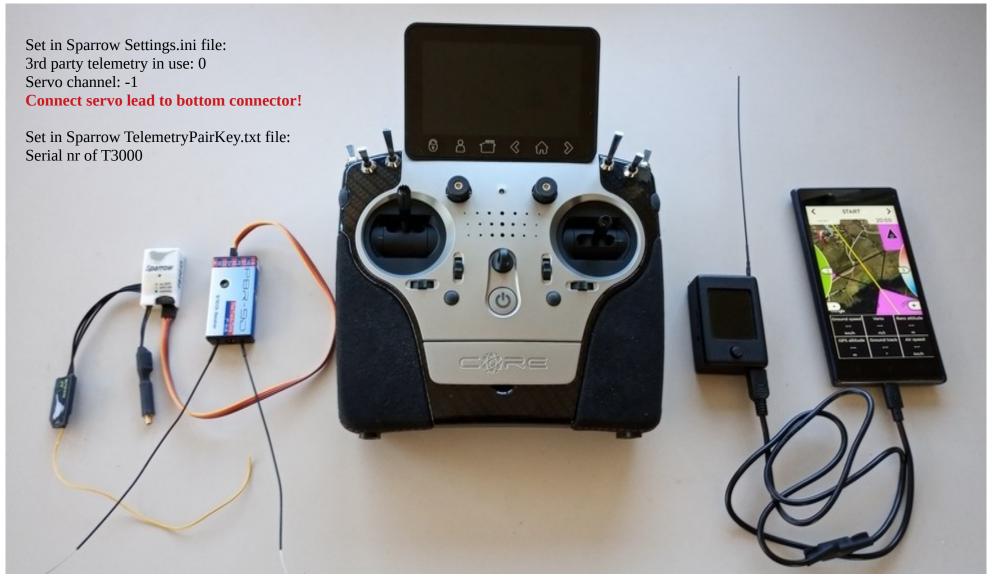

## System independent T3000 configuration Compensated vario

Recommended for all: Scale and SLS class

T3000 requires v 3.x to work with Sparrow, Swift, Rayen!

Vario **compensated**: On T3000 audio output

Stereo navigation: no

Voices in T3000: Time remaining, lap count, start/restart, penalty points, inside, off-course distance (in/out), altitude, altitude gain in thermal, average thermal, altitude

warning, battery warning,

Beeps: yes

MacCready flying: no

Servo control for Start/restart: yes

**Polar measurement: yes** 

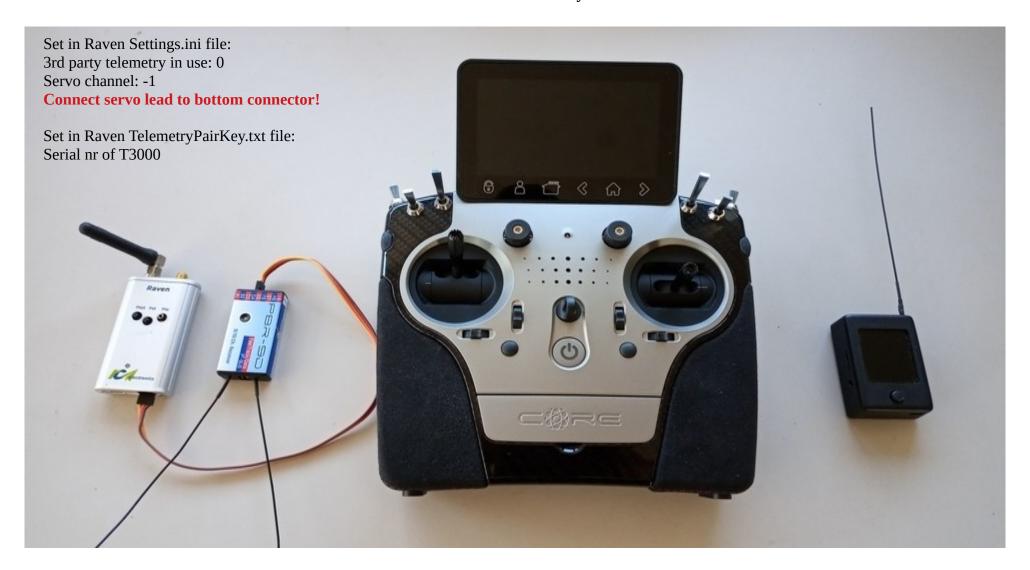

### System independent T3000 configuration Compensated vario + Albatross

Recommended for all: Scale and SLS class

T3000 requires v 3.x to work with Sparrow, Swift, Raven!

T3000 cable is used for connection to Albatross

Vario **compensated**: On T3000 audio output

Stereo navigation: no

Voices in T3000: Time remaining, lap count, start/restart, penalty points, inside, off-course distance (in/out), altitude, altitude gain in thermal, average thermal, altitude

warning, battery warning,

Beeps: yes

MacCready flying: no

Servo control in Albatross: yes

Polar measurement: yes

Airspeed indicator in Albatross: yes

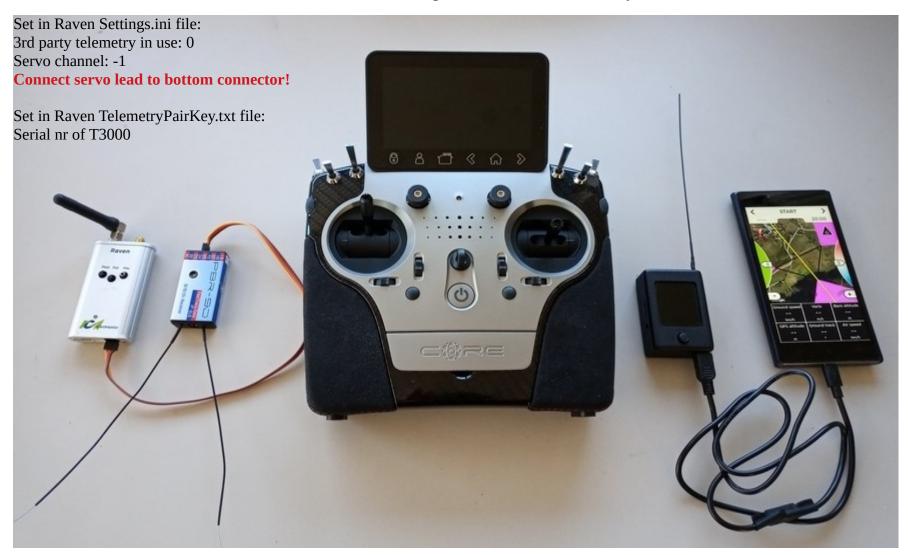

#### **Core as primary link + Albatross**

Works for all classes

Swift is used as example on picture, but Sparrow or Raven can be used also.

Finch can be replaced with Snipe to get stereo audio navigation

Vario **compensated** / **non compensated** (depends if TEK sensor is used): On Core audio or /and on Albatross

Stereo navigation: yes if Snipe is used instead of Finch

Voices: Time remaining, lap count, start/restart, penalty points, inside, off-course distance (in/out), altitude, altitude gain in thermal, average thermal, altitude warning, battery warning,

Beeps: yes

MacCready flying: no (yes in case of Raven + Snipe)

Servo control in Albatross: yes

Polar measurement: yes

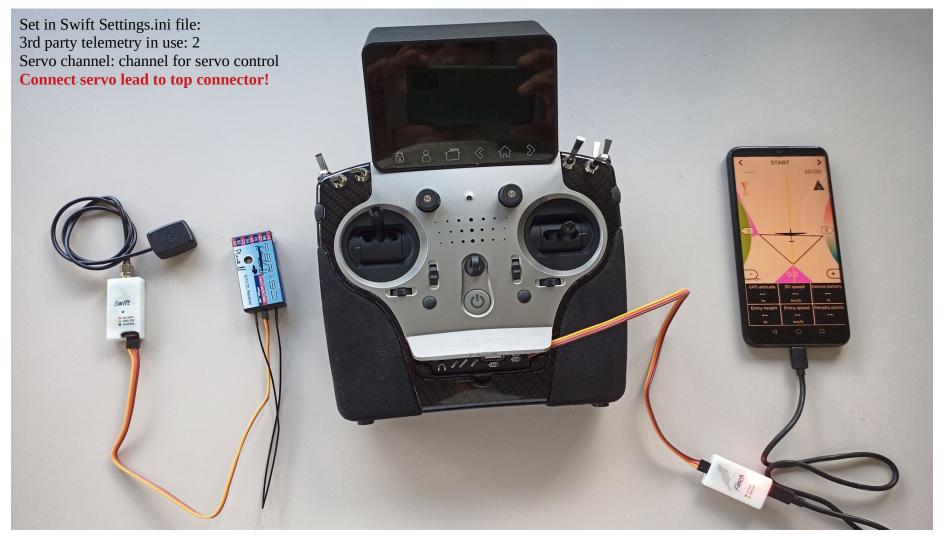

### Core as primary link + PBR receiver + Albatross

Works for all classes. With PBR receiver Albatross tablet/phone can be on a stand and pilot can move around. It is also possible to have dual system with one Albatross connected to Core and one to PBR for a helper.

Swift is used as example on picture, but Sparrow or Raven can be used also.

Finch can be replaced with Snipe to get stereo audio navigation

Vario **compensated** / **non compensated** (depends if TEK sensor is used): On Core audio or /and on Albatross

Stereo navigation: yes if Snipe is used instead of Finch

Voices: Time remaining, lap count, start/restart, penalty points, inside, off-course distance (in/out), altitude, altitude gain in thermal, average thermal, altitude warning, battery warning,

Beeps: yes

MacCready flying: no (yes in case of Raven + Snipe)

Servo control in Albatross: yes

Polar measurement: yes

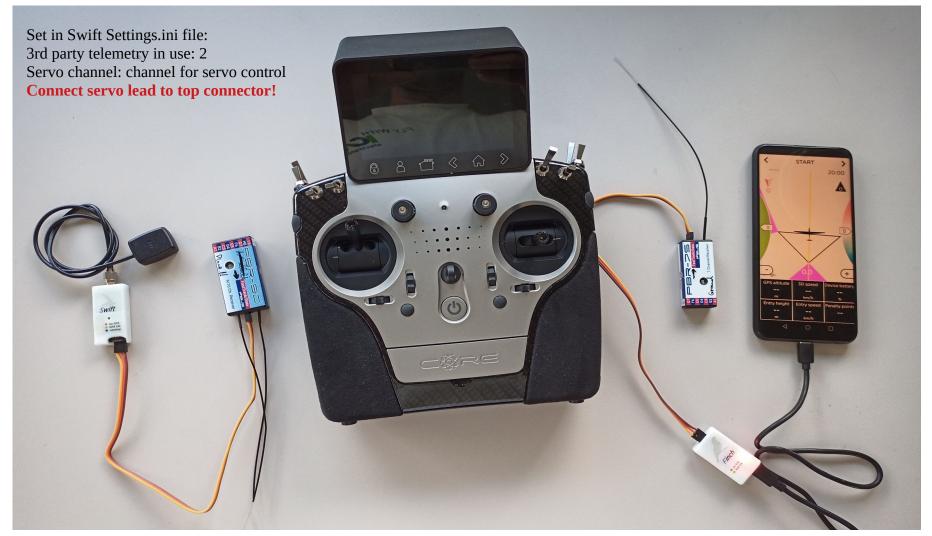

#### Core as 2nd link + Albatross

Works for all classes. User can add PBR receiver as  $2^{\text{nd}}$  link receiver. See example above.

It is also possible to have dual system with one Albatross connected to Core and one to PBR for a helper.

Raven is used as example on picture, but Sparrow or Swift can be used also. Snipe can be replaced with Finch. Vario **compensated** / **non compensated** (depends if TEK sensor is used): On Core audio or /and on Albatross

Stereo navigation: yes if Snipe is used instead of Finch

Voices: Time remaining, lap count, start/restart, penalty points, inside, off-course distance (in/out), altitude, altitude gain in thermal, average thermal, altitude warning, battery warning,

Beeps: yes

MacCready flying: no (yes in case of Raven + Snipe)

Servo control in Albatross: yes **Polar measurement: yes** 

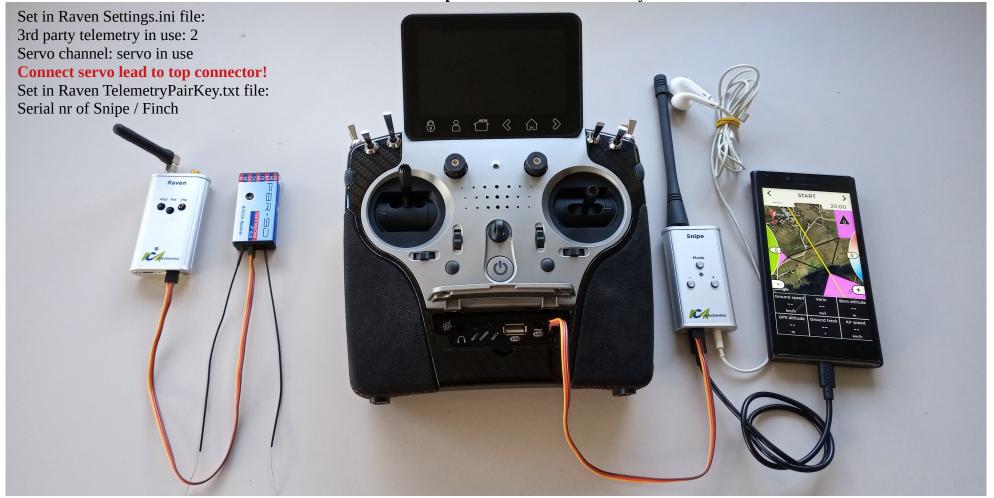

### **Graupner as primary link + Albatross**

Works for all classes.

Graupner can also be used as  $2^{nd}$  link in case of Snipe as ground unit. Look at example of Core/Jeti as  $2^{nd}$  link

Swift is used as example on picture, but Sparrow or Raven can be used also.

Finch can be replaced with Snipe to get stereo audio navigation

Vario **compensated** / **non compensated** (depends if TEK sensor is used): On Core audio or /and on Albatross

Stereo navigation: yes if Snipe is used instead of Finch

Voices: Time remaining, lap count, start/restart, penalty points, inside, off-course distance (in/out), altitude, altitude gain in thermal, average thermal, altitude warning, battery warning,

Beeps: yes

MacCready flying: no (yes in case of Raven + Snipe)

Servo control in Albatross: yes

Polar measurement: yes

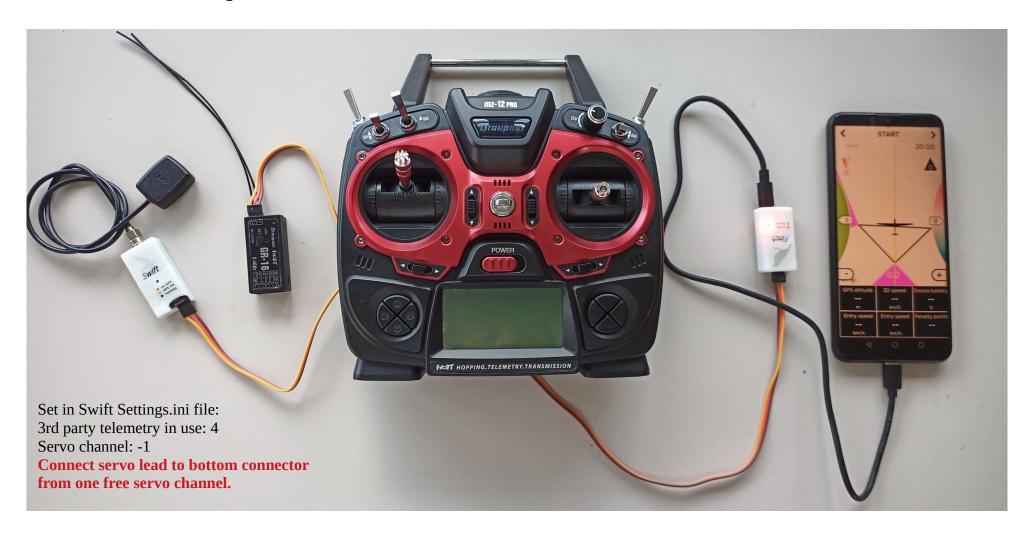